Komplex jelölésmód alkalmazásaPéldák, feladatok

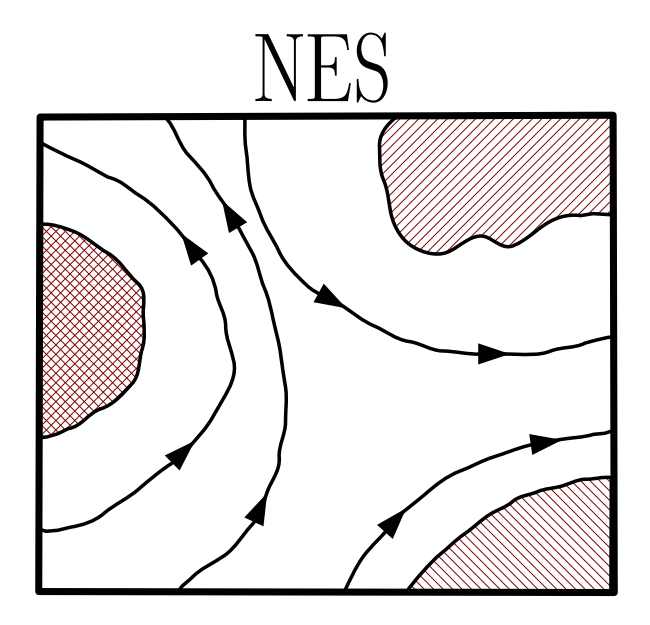

 $\label{eq:anglektron} \text{Nanoelektronikai}$ 

 $Szimulációs Lab. \label{eq:2}$ 

Reichardt, András

2020. május 7. v2.0

# Tartalomjegyzék

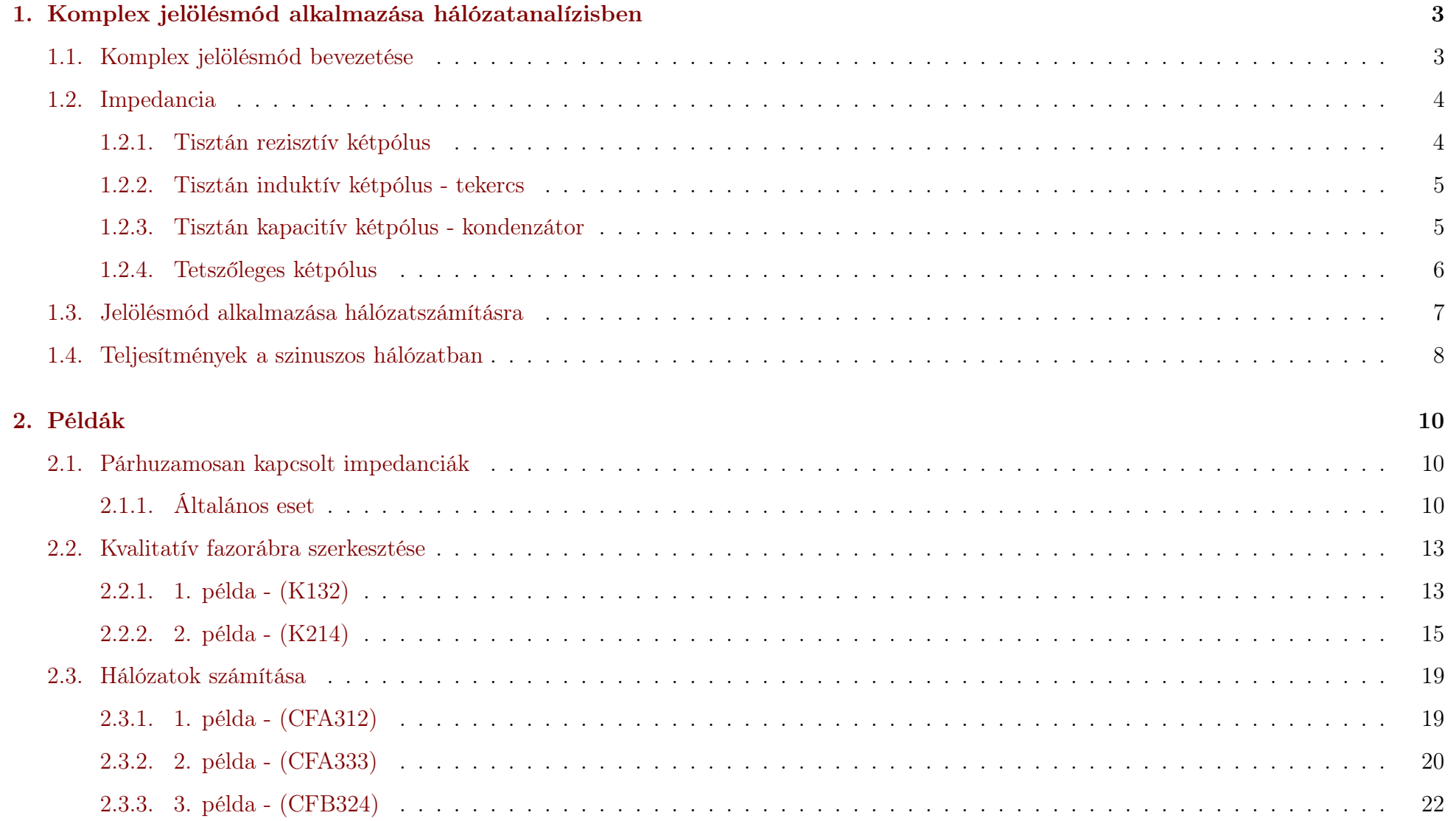

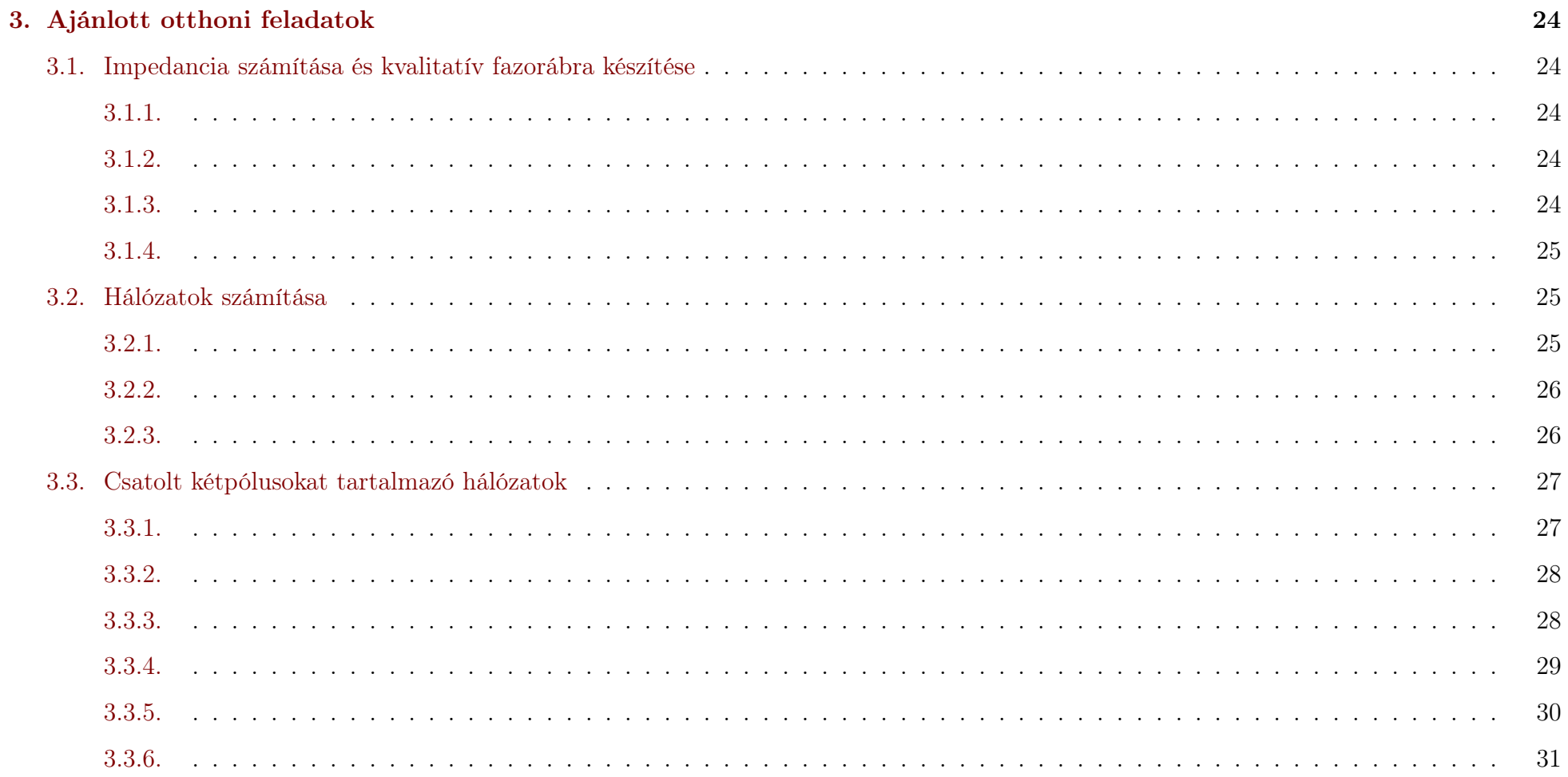

# 1. Komplex jelölésmód alkalmazása hálózatanalízisben

# 1.1. Komplex jelölésmód bevezetése

A komplex jelölésmód alkalmazása során <sup>a</sup> szinuszos feszültségek és áramok helyette azok komplex csúcsértékét alkalmazzuk. Természetesen ezegyetlen frekvenciájú gerjesztés esetén érvényes az azonos frekvenciájú komponensekre.

<span id="page-5-1"></span><span id="page-5-0"></span>
$$
u(t) = \hat{U} \cdot \cos{(\omega_0 t + \varrho)}
$$

Ennek <sup>a</sup> komplex csúcsértékét úgy értelmezzük, mint

$$
u(t) = \text{Re}\left\{\hat{U} \cdot e^{j\varrho} \cdot e^{j\omega_0 t}\right\} = \text{Re}\left\{\overline{U} \cdot e^{j\omega_0 t}\right\}; \qquad \overline{U} = \hat{U} \cdot e^{j\varrho}
$$

kifejezésben szereplő  $\overline{U}$  komplex számot, ahol  $\hat{U}$  a valós csúcsérték,  $\varrho$  a kezdőfázis. Az időtartománybeli  $u(t)$  helyett a komplex csúcsértéket alkalmazzuk. Ez a komplex csúcsérték csak az  $\omega_0$  körfrekvenciára vonatkozik. Más körfrekvencián a feszültségnek más a komplex csúcsértéke. A komplex számsíkon felrajzolva  $\overline{U} \cdot e^{j\omega_0 t}$  mennyiség fazorát (a komplex számot jelképező vektort), annak a valós tengelyen ("x-tengely") vett vetülete adja <sup>a</sup> <sup>p</sup>illanatnyi feszültség értéket. Az előbbi fazor az óramutató járásával ellentétes irányban körbeforog.

Az egyes feszültségek és áramok komplex csúcsértékei egymáshoz képest nem mozdulnak, csak az óramutató járásával ellentétes irányúforgást végzik. Ezért alkalmazzuk <sup>a</sup> komplex csúcsértékeket <sup>a</sup> mennyiségek jellemzésére.

A dinamikus elemek karakterisztikájában megjelenő deriválás a komplex csúcsértékek közötti  $j\omega$ -val való szorzásba "megy át".

$$
i_c = C \cdot \frac{du_C}{dt} = \text{Re}\left\{C\frac{d}{dt}\overline{U_C}e^{j\omega t}\right\}
$$

$$
I_c = Cj\omega \cdot \overline{U_C}e^{j\omega t} \rightarrow \overline{I_C} = j\omega C \cdot \overline{U_C}
$$

illetve

$$
u_L = L \cdot \frac{d}{dt} i_L = \text{Re} \left\{ L \frac{d}{dt} \overline{I_L} e^{j\omega t} \right\}
$$

$$
U_L = L j\omega \cdot \overline{I_L} e^{j\omega t} \qquad \overline{U_L} = j\omega L \cdot \overline{I_L}
$$

Ezzel <sup>a</sup> feszültség és áram komplex csúcsértékek közötti összefüggésben bevezethető az impedancia (komplex ellenállás), amely hasonlószerepet tölt be mint <sup>a</sup> tisztán valós értékű ellenállás az időben állandó feszültségek és áramok között.

# 1.2. Impedancia

A kétpólus feszültségét és áramát az impedancia köti össze. Az impedancia általában komplex értékű. Alakja

<span id="page-6-1"></span><span id="page-6-0"></span>
$$
Z = R + jX
$$

ahol  $R = \text{Re}\{Z\}$  az impedancia valós része (rezisztencia),  $X = \text{Im}\{Z\}$  az impedancia képzetes része (reaktancia). Az impedancia inverze az edmittancia admittancia

$$
Y = G + jB
$$

ahol G <sup>a</sup> konduktancia, <sup>B</sup> <sup>a</sup> szuszceptancia.

Az impedancia abszolút értéke (hossza) <sup>a</sup> "látszólagos ellenállás", az admittancia abszolút értéke (hossza) <sup>a</sup> "látszólagos vezetés". Míg az admittancia és az impedancia egymás reciprokai, addig G illetve <sup>B</sup> általában nem <sup>R</sup> illetve <sup>X</sup> reciproka. Impedanciára szöge <sup>a</sup> kétpólusfeszültségének és áramának szögével kifezhető :  $\varphi = \varrho_u - \varrho_i$ .

$$
Z = \frac{\overline{U}}{\overline{I}} = \frac{\hat{U}}{\hat{I}} \cdot e^{j(\varrho_U - \varrho_I)}
$$

 A következőkben <sup>a</sup> kétpólusok feszülségének és áramának komplex csúcsértéke közötti összefüggéseket tekintjük át ezen mennyiségek fazorábráinak segítségével.

#### 1.2.1. Tisztán rezisztív kétpólus

Az ellenállás tisztán rezisztív kétpólus. <sup>A</sup> kétpólus feszültsége és árama fázisban van, <sup>a</sup> fáziskülönbség zérus. (Mindkét fazor azonos iránybamutat.)

$$
\overline{U}_R = R \cdot \overline{I}_R; Z_R = R
$$

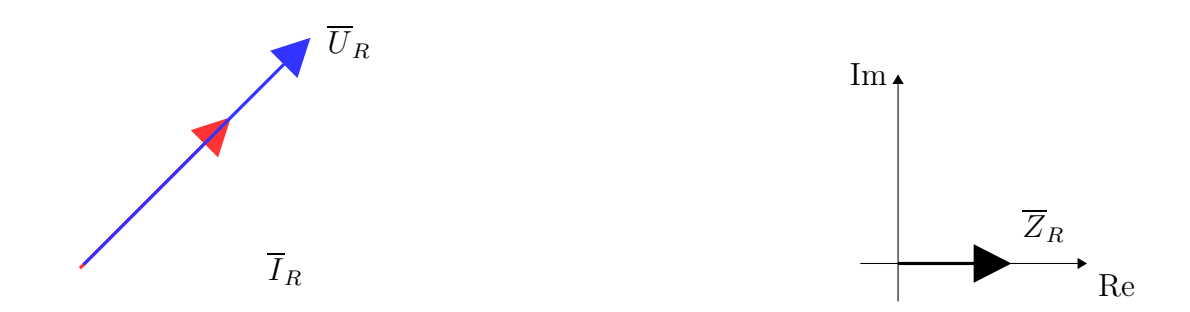

#### 1.2.2. Tisztán induktív kétpólus - tekercs

A tisztán induktív kétpólus (pl. tekercs) esetében

<span id="page-7-0"></span>
$$
\overline{U}_L = j\omega L \cdot \overline{I}_L = \omega L \cdot e^{j\pi/2} \cdot \overline{I}_L
$$

Ennek alapján

<span id="page-7-1"></span>
$$
|\overline{U}_L| = \omega L \cdot |\overline{I}_L|; \qquad \text{arc}\overline{U}_L = \text{arc}\overline{I}_L + \frac{\pi}{2}
$$

 A tekercs áramához képest <sup>a</sup> feszültsége mindig <sup>90</sup>◦-kal előrébb van, <sup>a</sup> feszültsége siet az áramához képest. (Mindig <sup>90</sup>◦-kal hamarabb vanegy adott pozícióban mint az árama.) Mindez <sup>a</sup> fazorábrán az alábbit jelenti :

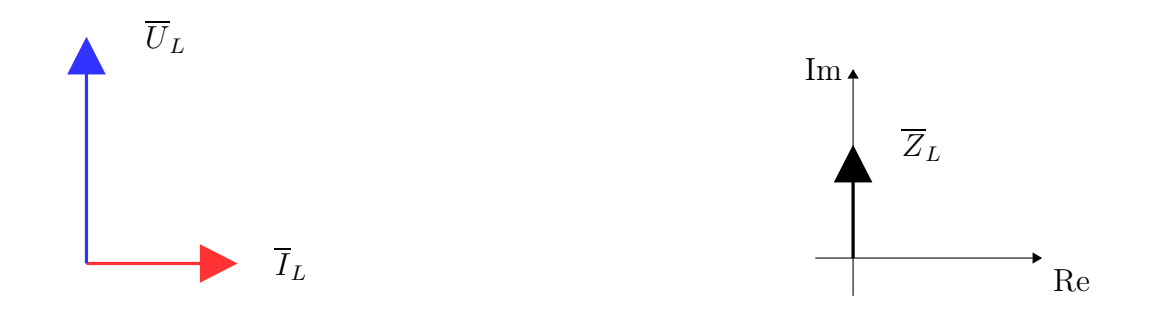

A tekercs impedanciája tisztán képzetes és <sup>a</sup> reaktancia pozitív.

$$
Z_L = j\omega L = j \cdot X_L; \qquad X_L = \omega L
$$

#### 1.2.3. Tisztán kapacitív kétpólus - kondenzátor

A tisztán kapacitív kétpólus <sup>a</sup> kondenzátor, amelynek esetében

$$
\overline{I}_C = j\omega C \cdot \overline{U}_C = \omega C \cdot e^{j\pi/2} \cdot \overline{U}_C
$$

Ennek alapján

$$
|\overline{I}_C| = \omega L \cdot |\overline{U}_C|; \qquad \text{arc}\overline{I}_C = \text{arc}\overline{U}_C + \frac{\pi}{2}
$$

 A kondenzátor feszültségéhez képest az árama mindig <sup>90</sup>◦-kal előrébb van, azaz az árama siet <sup>a</sup> feszültségéhez képest. Ugyanezt jelenti, hogy <sup>a</sup> kondenzátor feszültsége <sup>90</sup>◦-kal késik az áramához képest. Mindez <sup>a</sup> fazorábrán az alábbit jelenti :

<span id="page-8-0"></span>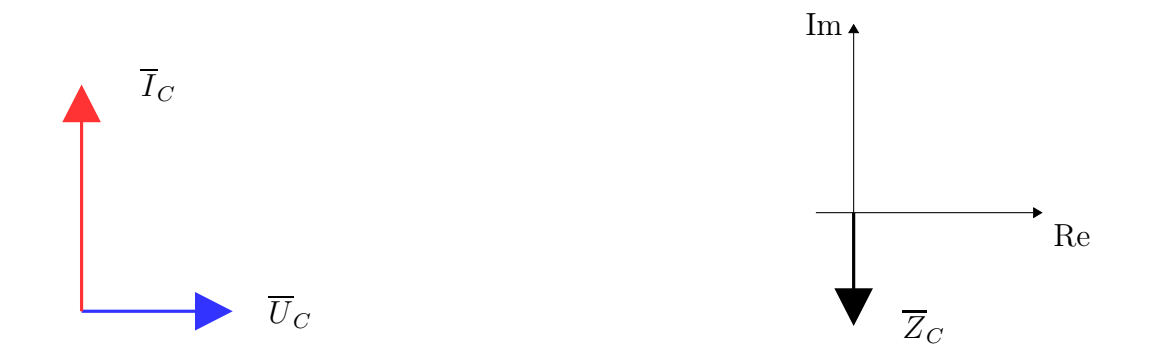

A kondenzátor impedanciája tisztán képzetes és <sup>a</sup> reaktanciája negatív.

$$
Z_C = \frac{1}{j\omega C} = -j\frac{1}{\omega C} = -jX_C; \qquad X_C = \frac{1}{\omega C}
$$

#### 1.2.4. Tetszőleges kétpólus

A kétpólus árama és feszültsége alapján

$$
Z = \frac{\overline{U}}{\overline{I}} = Z \cdot e^{j\varphi}
$$

Ha  $0 < \varphi < \pi$  akkor a kétpólus induktív jellegű, ha −π <  $\varphi < 0$  akkor a kétpólus kapacitív jellegű. Az impedancia ismeretében mondhatjuk,  $K > 0$  satákor isllagű.  $K > 0$  satákor isllagű a látrálya hogy <sup>X</sup>>0 esetében induktív jellegű, <sup>X</sup> <sup>&</sup>lt; <sup>0</sup> esetében kapacitív jellegű <sup>a</sup> kétpólus.

A feszültség és áram fazorábrája alapján az induktív kétpólus esetében az áram fazora <sup>180</sup>◦-nál kisebb (pozitív) szöggel előre forgatva juthatunk <sup>a</sup> feszültség fazorába. <sup>A</sup> kapacitív kétpólus esetében <sup>a</sup> feszültség fazora forgatható <sup>180</sup>◦-nál kisebb szöggel előre az áram fazorába. Másképpen megfogalmazva : Az induktív kétpólusnál a feszültség siet az áramhoz képest, a kapacitív kétpólusnál az áram siet a feszültséghez<br>Itánast képest.

Egy induktív kétpólus áram- és feszültségfazora illetve impedanciája

<span id="page-9-0"></span>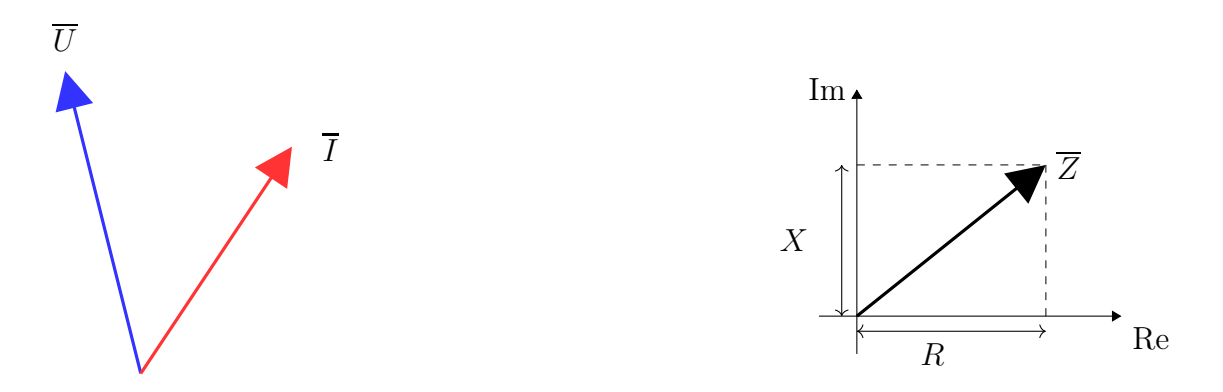

Egy kapacitív kétpólus áramának és feszültségének fazorábrája valamint impedanciája

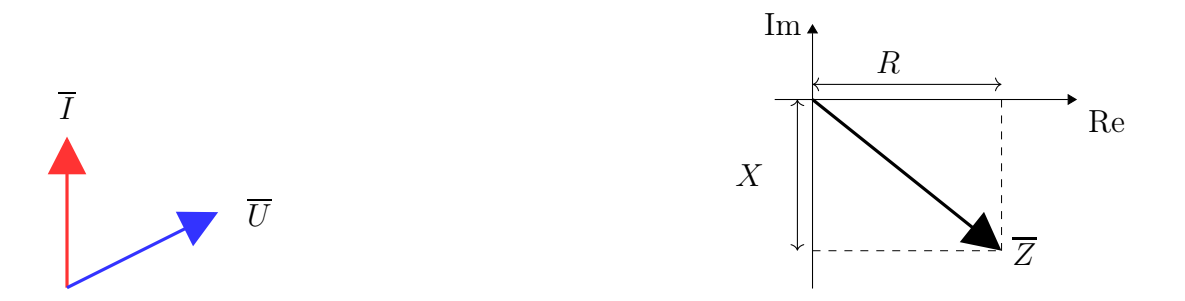

# 1.3. Jelölésmód alkalmazása hálózatszámításra

Feltételezzük, hogy <sup>a</sup> gerjesztés egyetlen frekvenciájú történik. (Ha nem akkor az egyes frekvenciákra külön-külön kiszámítjuk <sup>a</sup> válasz időfüggvényét és összeadjuk azokat.)

- 1. A szinuszos gerjesztés frekvenciáján  $(\omega_0)$  kiszámítjuk a dinamikus elemek impedanciáját. Kiválasztunk egy tetszőleges áramot vagy feszültséget <sup>a</sup> hálózatban, amelynek <sup>a</sup> fázisát mi határozzuk meg. (Általában <sup>a</sup> gerjesztés fázisát választjuk meg.)
- 2. Áttérünk frekvenciatartományba, <sup>a</sup> gerjesztések helyére <sup>a</sup> komplex csúcsértéket írjuk, <sup>a</sup> többi kétpólus helyére <sup>a</sup> megfelelő impedanciákat.
- 3. <sup>A</sup> frekvenciatartományban <sup>a</sup> komplex jelölésmód alkalmazásával meghatározzuk <sup>a</sup> keresett mennyiségek komplex csúcsértékét.
- 4. Visszatérünk időtartományba, <sup>a</sup> komplex csúcsértékek alapján meghatározzuk <sup>a</sup> keresett mennyiség(ek) időfüggvényét.

# 1.4. Teljesítmények <sup>a</sup> szinuszos hálózatban

A komplex jelölésmód alkalmazása során <sup>a</sup> feszültségek és áramok komplex csúcsértékét határozzuk meg. <sup>A</sup> <sup>p</sup>illanatnyi teljesítményt az időfüggvények szorzata adja meg. Ezen mennyiség hosszú távú hatását <sup>a</sup> sok periódusra kiterjedő integrálás segítségével tudjuk mérhetővétenni.

A tetszőleges kétpólus árama és feszültsége segítségével (az előadáson látottak alapján) egy komplex teljesítményt definiálunk :

<span id="page-10-0"></span>
$$
\overline{S} = \frac{1}{2}\overline{U} \cdot (\overline{I})^* = S \cdot e^{j\varphi} = P + j \cdot Q
$$

ahol $\overline{S}$  a komplex teljesítmény, ennek abszolútértéke (S) a látszólagos teljesítmény, cos $\varphi$  mennyiség a teljesítménytényező, P a hatásos teljesítmény, $Q$  a meddő teljesítmény.

**Tetszőleges kétpólus** esetében  $U = I \cdot Z$  alapján

$$
\overline{S} = \frac{1}{2}\overline{U}\cdot(\overline{I})^{\star} = \frac{1}{2}\overline{I}Z\cdot(\overline{I})^{\star} = \frac{1}{2}Z|\overline{I}|^2
$$

Ha a kétpólus impedanciája  $Z=R+ jX$  alakú, akkor

$$
P = \text{Re}\{\overline{S}\} = \frac{1}{2}|\overline{I}|^2 \cdot R
$$

és

$$
Q = \operatorname{Im}\{\overline{S}\} = \frac{1}{2}|\overline{I}|^2 \cdot X
$$

 ${\bf Induktív\ \textbf{\textit{k\'etp\'olus}}\quad(X>0)$  esetén a meddő teljesítmény pozitív, míg kapacitív kétpólus esetében  $(X< 0)$  negatív a meddő teljesítmény. Tisztán rezisztív kétpólus esetén <sup>a</sup> meddő teljesítmény zérus.

Azonban az is megállapítható, hogy

- reaktáns elem (rezisztenciája zérus) esetében <sup>a</sup> hatásos teljesítmény zérus, azaz csak meddő teljesítménye van <sup>a</sup> kétpólusnak. Meddő teljesítmény csak reaktáns elemen keletkezik.
- rezisztív elem esetében <sup>a</sup> meddő teljesítmény zérus, csak hatásos teljesítménye van <sup>a</sup> kétpólusnak. Hatásos teljesítmény csak rezisztívelemen keletkezik.

A forrásra kapcsolt hálózat esetében (feltételezve, hogy nincsen másik forrás jelen) <sup>a</sup> hálózat által felvett teljesítmény és <sup>a</sup> forrás által felvettteljesítmény zérus, mind <sup>a</sup> hatásos mind <sup>a</sup> meddő teljesítményre vonatkozóan, <sup>a</sup> szinuszos hálózatokra vonatkozó Tellegen-tétel értelmében.

$$
\sum_{p} \overline{S}_{p} = 0 \qquad \Leftrightarrow \qquad \sum_{p} P_{p} = 0; \quad \sum_{p} Q_{p} = 0
$$

# 2. Példák

# 2.1. Párhuzamosan kapcsolt impedanciák

# 2.1.1. Általános eset

Legyen <sup>a</sup> két párhuzamosan kapcsolt impedancia :

<span id="page-12-2"></span><span id="page-12-1"></span><span id="page-12-0"></span>
$$
Z_1 = (3+2j)k\Omega \text{ és } Z_2 = (5-3j)k\Omega
$$

Eredő impedanciájuk <sup>a</sup> replusz művelet alkalmazásával :

$$
Z_1 \times Z_2 = \frac{Z_1 \cdot Z_2}{Z_1 + Z_2} = \frac{(3+2j) \cdot (5-3j)}{3+2j+5-3j} = \frac{21+j}{8-j} = 2{,}5692 + 0{,}4462j = 2{,}6077 \cdot e^{j0{,}172}
$$

Bár nem segít, de nézzük meg <sup>a</sup> fazorokon keresztül :

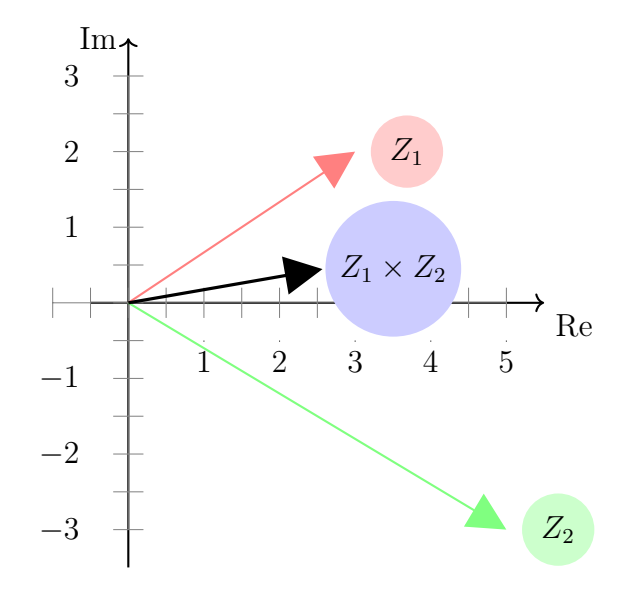

#### Speciális impedanciák párhuzamos kapcsolása

Azonos impedanciák

$$
Z_1 = Z_2 = a + b \cdot j; Z_1 \times Z_2 = \frac{Z_1^2}{2Z_1} = \frac{Z_1}{2}
$$

**Tisztán képzetes** elemek (azonos jellegű reaktáns kétpólusok) :  $Z_1 = b \cdot j; Z_2 = c \cdot j;$ 

$$
Z_1 \times Z_2 = \frac{(b \cdot j) \cdot (c \cdot j)}{b \cdot j + c \cdot j} = j \frac{b \cdot c}{b + c}
$$

Nem változik meg <sup>a</sup> tisztán reaktáns elem jellege, ha két azonos típusút kapcsolunk párhuzamosan. **Különböző jellegű** elemek :  $Z_1 = j \cdot A$  (induktív jellegű),  $Z_2 = -j \cdot B$  (kapacitív jellegű) kétpólusok. (A, B pozitív)

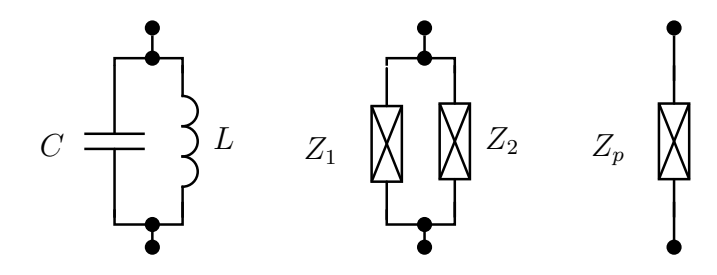

$$
Z_p = Z_1 \times Z_2 = \frac{(A \cdot j) \cdot (-j \cdot B)}{A \cdot j + (-j \cdot B)} = j \cdot \frac{-A \cdot B}{A - B}
$$

Ha  $A > B$  (induktív jellegű nagyobb, mint a kapacitív), akkor  $Z_p = -j \cdot \frac{A \cdot B}{A-B}$  a párhuzamos kapcsolás kapacitív jellegű lesz. Pl.  $Z_L = 10 \cdot j k \Omega$ és  $Z_C = -5 \cdot jkΩ$  esetében  $Z_{LC} = -10 \cdot j kΩ$ , ami kapacitív.

 $\Delta E_C = -3 \cdot f$ kiz eseteben  $Z_{LC} = -10 \cdot f$  kiz, ami kapacitív), akkor  $Z_p = j \cdot \frac{A \cdot B}{B-A}$  a párhuzamos kapcsolás induktív jellegű lesz.<br>Ellenéllés és reaktív elem pérhuzamosan kapacitív), akkor  $Z_p = j \cdot \frac{A \cdot B}{B-A}$  a párhuzamo **Ellenállás és reaktív elem** párhuzamosan kapcsolva :<br>Első esetben ellenállás és induktivitás : Z. = R. Z. = á

Első esetben ellenállás és induktivitás :  $Z_1 = R_1, Z_2 = jX_L$ , ahol  $X_L > 0$ .

$$
Z_{R,L} = Z_1 \times Z_2 = \frac{R \cdot jX_L}{R + jX_L} = j \cdot RX_L \cdot \frac{R - jX_L}{(R + jX_L)(R - jX_L)} = RX_L \cdot \frac{X_L + jR}{R^2 + X_L^2}
$$

amiből az <sup>a</sup> lényeges, hogy az eredő kétpólus induktív lesz.

Második esetben ellenállás és kondenzátor :  $Z_1 = R$ ,  $Z_2 = -jX_C$ , ahol  $X_C > 0$ . (A kapacitív jelleg a negatív előjelben található meg.)

$$
Z_{R,C} = Z_1 \times Z_2 = \frac{R \cdot -jX_C}{R - jX_C} = -jRX_C \cdot \frac{R + jX_C}{(R - jX_C)(R + jX_C)} = RX_C \cdot \frac{X_C - jR}{R^2 + X_C^2}
$$

amiből az látható, hogy az eredő kétpólus kapacitív lesz.

# 2.2. Kvalitatív fazorábra szerkesztése

# 2.2.1. 1. példa - (K132)

Rajzoljuk fel az A-B kétpólus feszültségének és áramának kvalitatív fazorábráját, ha az adott körfrekvencián  $\omega L=R$  egyenlőség áll fenn a<br>Létezéleses elleréllésekeel látszólagos ellenállásokra!

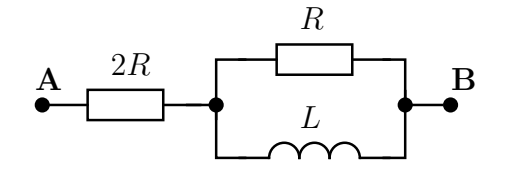

Megoldás Induljunk ki <sup>a</sup> tekercs áramából. Ennek fázisát (a fazor irányát) tetszőlegesen megválaszthatjuk. <sup>A</sup> további lépések

1. tekercs árama és feszültsége között <sup>90</sup>◦ fázis különbség

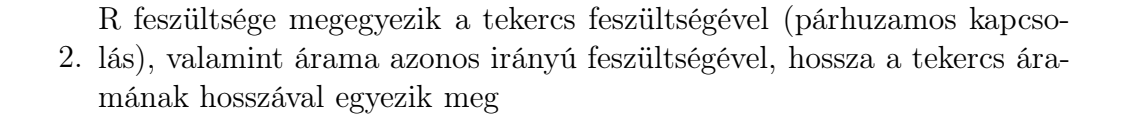

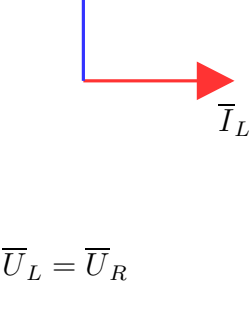

<span id="page-15-1"></span><span id="page-15-0"></span>U $\cup_L$ 

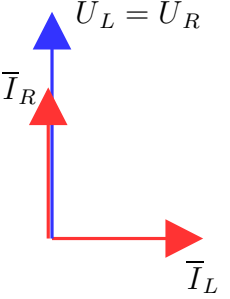

3.2R árama a párhuzamosan kapcsolt elemek eredő árama, ami megegye-<br> zik az AB kétpólus áramával  $\overline{I}_{2R} = \overline{I}_R + \overline{I}_L$ 

4.2R feszültsége az áramával azonos irányú, nagysága a két- szeres ellenállás miatt  $\sqrt{2} \cdot 2$ -szerese  $\overline{U}_L$ -ének

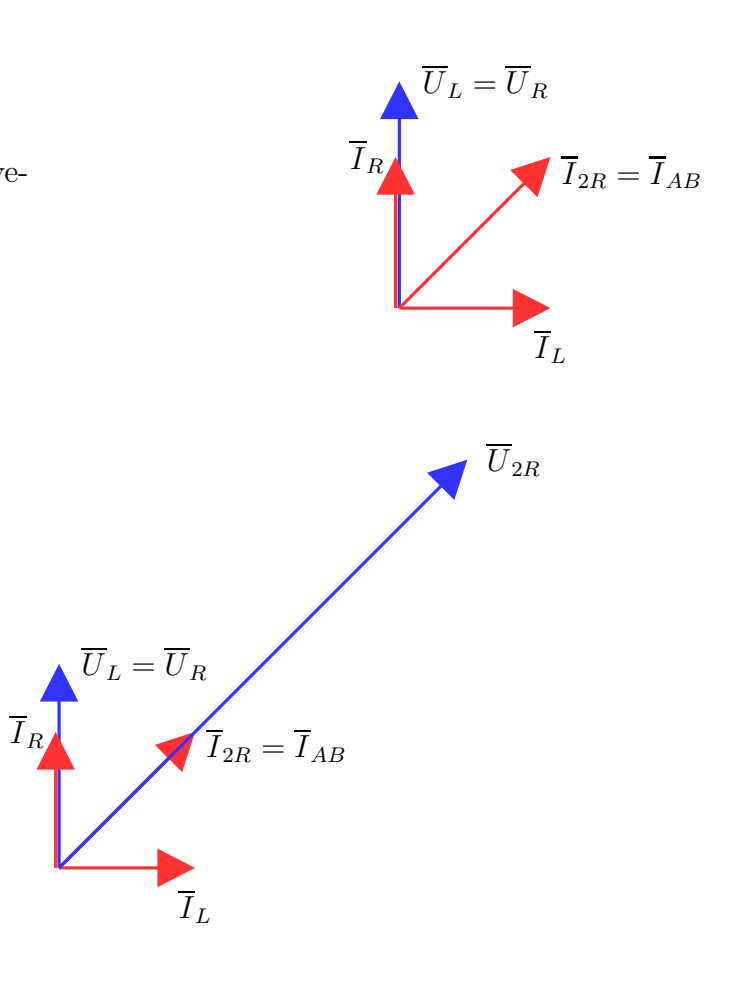

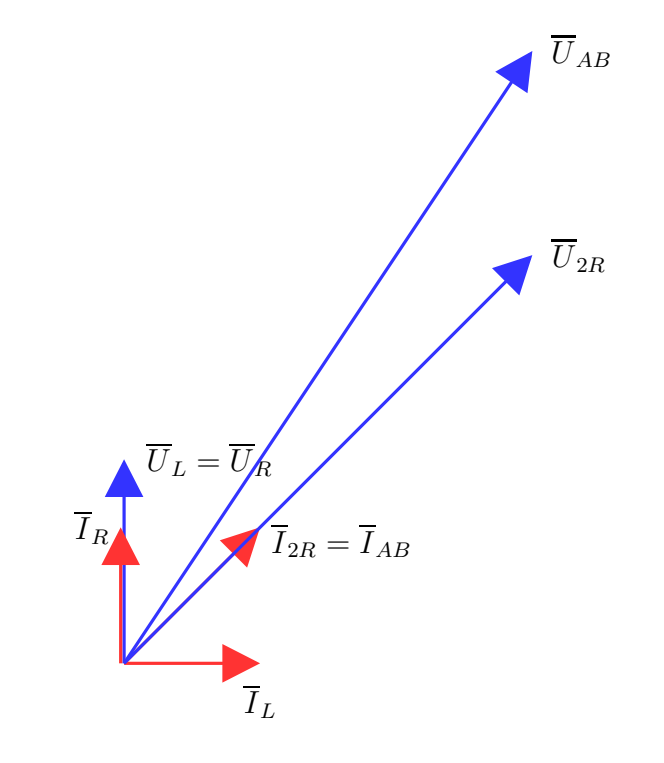

<span id="page-17-0"></span>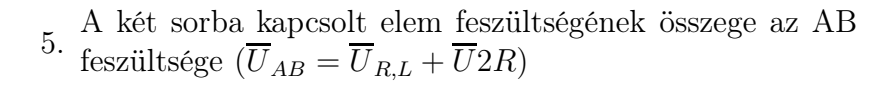

 $\Delta z$  utolsó lépés eredményeképpen a teljes fazorábra látható. Ennek alapján megállapítható, hogy a kétpólus induktív jellegű mert az  $I_{AB}$ az  $U_{AB}$ -be forgatható át, azaz a kétpólus feszültsége siet az áramához képest.

# 2.2.2. 2. példa - (K214)

Határozzuk meg az alábbi kétpólus feszültségének és áramának kvalitatív fazorábráját, ha a vizsgált körfrekvencián  $\frac{1}{\omega C} = R$  valamint  $\frac{1}{\omega C} = \frac{\omega L}{2}$ !

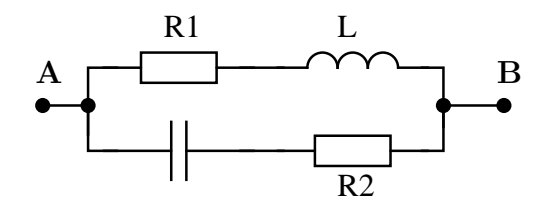

Megoldás <sup>A</sup> látszólagos ellenállások <sup>a</sup> feladat szerint <sup>a</sup> kondenzátor esetében R, míg <sup>a</sup> tekercs esetében 2R nagyságúak.

Induljunk ki <sup>a</sup> kondenzátor áramából, amely tetszőleges

1. irányú. Az <sup>R</sup> ellenállás árama megegyezik ezzel, <sup>a</sup> soroskapcsolás miatt.  $I_R =$ enzátor áramából, amely tetszőleges<br>Ilás árama megegyezik ezzel, a soros<br> $=\overline{I}_C$ .

2.  $\overline{I}_C \cdot \frac{1}{j\omega C} = \overline{U}_C$  miatt a kondenzátor feszültsége  $\pi/2$ -vel késik áramához képest, míg <sup>R</sup> feszültsége az áramával azonosirányú.

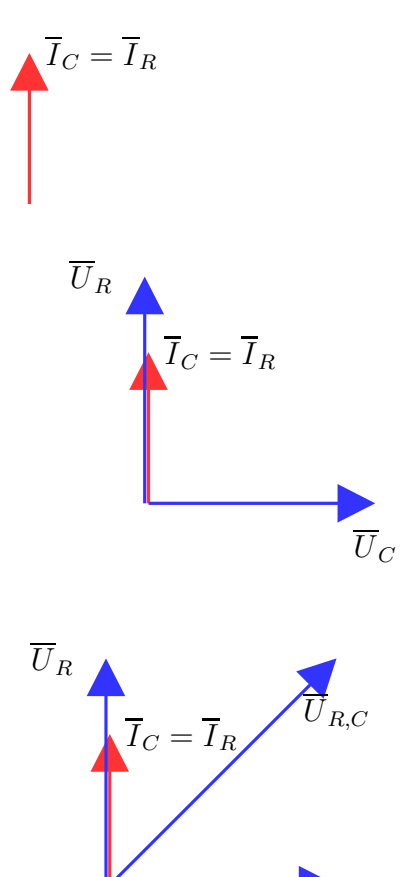

3.  $U_{RC} = U_R + U_C$  valamint  $U_{2R,L} = U_{RC}$ 

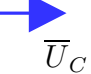

4.a tekercs árama késik a feszültségéhez képest, a 2R árama azonos irányú feszültségével, valamint  $\overline{U}_{2R} + \overline{U}_L = \overline{U}_{2R,L}$ 

5.<sup>a</sup> tekercs látszólagos ellenállása <sup>a</sup> kétszerese R-nek, ezért az árama fele akkora kell legyen ugyanakkora feszültséglétrehozásához

a tekercs és 2R árama azonos  $I_L = I_{2R}$ 

6. a párhuzamosan kapcsolt elemek áramai összeadódnak<br>  $\overline{I}_{AB} = \overline{I}_{2R,L} + \overline{I}_{RC}$ , az AB feszültsége a párhuzamosan kapcsoltak feszültsége

A kétpólus ezen a frekvencián kapacitív, mert árama  $(I_{AB})$  siet a feszültségéhez  $(U_{AB})$  képest.

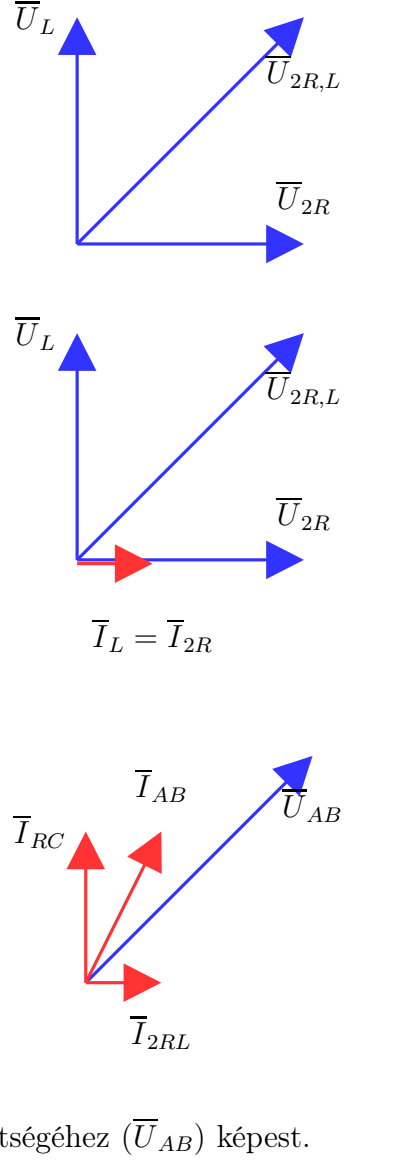

Ellenőrzés számítással – Ellenőrizzük az előző számításunkat numerikusan. Az ellenállás értéke legyen  $R = 10\Omega$ . Így  $Z_C = -j \cdot 10\Omega$ , valamint  $Z = 200$  – A létrélye analő inne alemátása  $Z_L = j \cdot 20\Omega$ . A kétpólus eredő impedanciája

$$
Z_{AB} = (2R + Z_L) \times (R + Z_C) = (20 + j \cdot 20) \times (10 - j \cdot 10) = \frac{(20 + j20) \cdot (10 - j10)}{10 + j10 + 10 - j10} = (12 - 4j)\Omega
$$

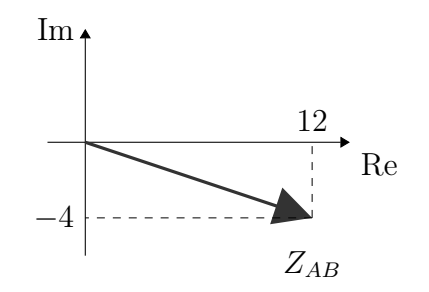

Ami alapján adódik, hogy ha <sup>a</sup> kétpólus áramát valósnak feltételezzük, akkor feszültsége az impedanciájának irányába fog mutatni. <sup>A</sup>feszültség és árama relatív helyzete pedig megfelel <sup>a</sup> korábban kapott fazorábrának.

#### 2.3. Hálózatok számítása

#### 2.3.1. 1. példa - (CFA312)

Határozzuk meg a bejelölt feszültség és áram időfüggvényét! A feszültségforrás időfüggése  $u_s(t) = 10V \cdot \cos{(\omega_0 t)}$ , a hálózati elemek paraméterei :  $R = 4k\Omega$ ,  $C = 62.5$  pF,  $L = 3$  mH,  $\omega_0 = 2Mrad/s$ .

<span id="page-21-1"></span><span id="page-21-0"></span>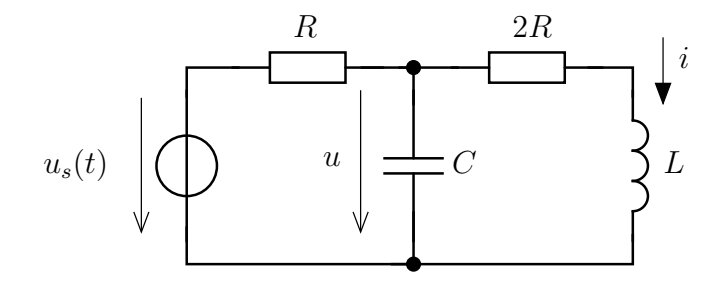

Megoldás Alkalmazzuk <sup>a</sup> korábban (az [1.3-](#page-9-0)ban) mutatott lépéseket <sup>a</sup> szinuszos gerjesztés esetére. <sup>A</sup> feladatban használt koherens egységrendszer : V, mA,  $k\Omega$ , Mrad/s, mH, nF, mus. A kapacitás értékét át kell írnunk ennek megfelelően :  $C = 0.0625$  nF.

1. lépés <sup>A</sup> feszültségforrás feszültségének fázisát tekintjük ezután adottnak (0-nak), ezért <sup>a</sup> feszültségforrás feszültségének komplexcsúcsértéke tisztán valós lesz. <sup>A</sup> tekercs és <sup>a</sup> kondenzátor impedanciáját is kiszámítjuk.

$$
\overline{U}_s = 10V; \qquad Z_L = j\omega L = j \cdot 2 \cdot 3 = 6jk\Omega; \qquad Z_C = \frac{1}{j\omega C} = \frac{1}{j \cdot 2 \cdot 0,0625} = -8j \ k\Omega
$$

2. lépés Áttérünk <sup>a</sup> frekvenciatartományba :

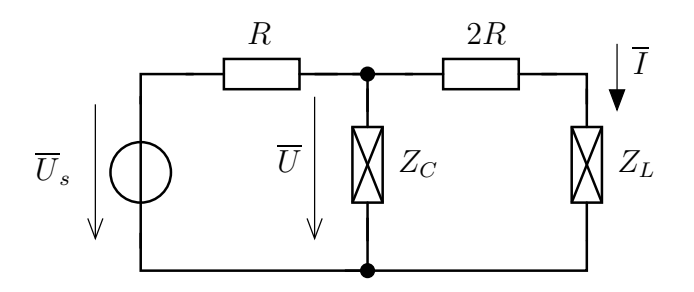

3. lépés Meghatározzuk <sup>a</sup> keresett mennyiségeket az előző lépésbeli hálózat alapján. Jelen esetben csomóponti potenciálok módszerével vagy feszültségosztással tehetjük meg :

<span id="page-22-0"></span>
$$
\frac{\overline{U} - \overline{U}_s}{R} + \frac{\overline{U}}{Z_C} + \frac{\overline{U}}{2R + Z_L} = 0 \qquad \overline{U} = \frac{\overline{U}_s/R}{\frac{1}{R} + \frac{1}{Z_C} + \frac{1}{2R + Z_L}}
$$

feszültségosztással pedig

$$
\overline{U} = \overline{U}_s \cdot \frac{Z_C \times (2R + Z_L)}{R + Z_C \times (2R + Z_L)}
$$

Bármilyen módszer esetében adódik, hogy

$$
\overline{U} = 7,2928 - 1,4365 = 7,4329 \cdot e^{-0,195j}V
$$

. Az áram komplex csúcsértéke

$$
I = 0,49724 - 0,55249 \cdot j = 0,74329 \cdot ^{-0,838 \cdot j} mA.
$$

4. lépés <sup>A</sup> komplex csúcsértékek alapján <sup>a</sup> feszültség időfüggvénye :

$$
u(t) = \text{Re}\left\{\overline{U} \cdot e^{j\omega_0 t}\right\} = \text{Re}\left\{7,4329 \cdot e^{-0,195j} \cdot e^{j\omega_0 t}\right\} = 7,4329 \cdot \cos\left(2 \cdot t - 0,195\right)V
$$

és hasonlóan az áram időfüggvénye is adódik

$$
i(t) = 0,7433 \cdot \cos(2 \cdot t - 0,838) \text{ mA}
$$

#### 2.3.2. 2. példa - (CFA333)

Az alábbi hálózatban a feszültségforrás feszültsége  $u_s(t) = 20V \cdot \cos(\omega t)$ ,  $R = 10\Omega$ ,  $\omega = 2 \text{ krad/s}$ ,  $C = 0.05 \text{ mF}$ ,  $L = 8 \text{ mH}$ . Határozzuk meg a bejelölt feszültség és áram időfüggvényét, valamint határozzuk meg <sup>a</sup> forrás teljesítményét!

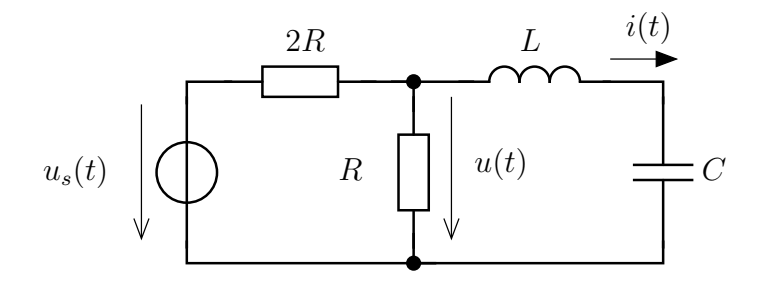

Megoldás

 $1.$  lépés – Tekintsük ismét a feszültségforrás feszültségének fázisát zérusnak! Koherens egységrendszer legyen : V,A,  $\Omega$ , krad/s, ms, mH, mF. <sup>A</sup> reaktáns elemek (tekercs és kondenzátor) impedanciája ezek alapján

$$
Z_L = j\omega L = j \cdot 2 \cdot 8 = 16j\Omega;
$$
  $Z_C = \frac{1}{j\omega C} = \frac{1}{j \cdot 2 \cdot 0.05} = -10j\Omega$ 

2. lépés <sup>A</sup> hálózatot <sup>a</sup> frekvenciatartományban felrajzolva :

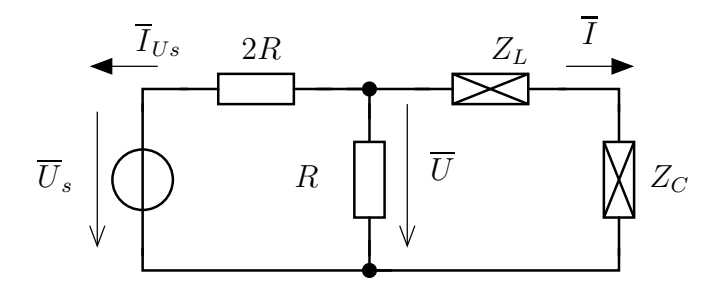

ahol  $I_{Us}$  a forrás áramát jelöli.

3. lépés Például <sup>a</sup> csomóponti potenciálok módszerével

$$
\frac{\overline{U}}{R} + \frac{\overline{U} - \overline{U}_s}{2R} + \frac{\overline{U}}{Z_L + Z_C} = 0 \qquad \Rightarrow \quad \overline{U} = \frac{\overline{U}_s / 2R}{\frac{1}{2R} + \frac{1}{R} + \frac{1}{Z_L + Z_C}} = 4,4598 \cdot e^{0,839j} V
$$

Az áramok komplex csúcsértéke

$$
\overline{I} = \frac{\overline{U}}{Z_L + Z_C} = 0,7433 \cdot e^{-0,733j} A; \qquad \overline{I}_{Us} = \frac{\overline{U} - \overline{U}_s}{2R} = 0,8668 \cdot e^{2,949j} A
$$

4. lépés <sup>A</sup> keresett mennyiségek időfüggése :

$$
u(t) = 4,4598 \cdot \cos(\omega_0 t + 0,839) V
$$

<span id="page-24-0"></span> $i(t) = 0,7433 \cdot \cos{(\omega_0 t - 0,733)} A$ 

A forrás teljesítményeit <sup>a</sup> komplex teljesítménye alapján tudjuk megállapítani :

$$
S_{Us} = \frac{1}{2}\overline{U}_s \cdot (\overline{I}_{Us})^* = \frac{1}{2} \cdot 20 \cdot 0,8668 \cdot e^{-2,949j} = (-8,5083 - 1,6575 \cdot j)VA
$$

A forrás hatásos teljesítménye <sup>P</sup> <sup>=</sup> <sup>−</sup>8,<sup>5083</sup> W, azaz termelőként működik. <sup>A</sup> forrás meddő teljesítménye : <sup>S</sup> <sup>=</sup> <sup>−</sup>1,<sup>6575</sup> var, azaz kapacitív jellegű és ezért <sup>a</sup> rákapcsolódó hálózat induktív.

#### 2.3.3. 3. példa - (CFB324)

Az áramforrás időfüggvénye az alábbi :  $i_s(t) = 8mA \cdot \cos(\omega_0 t + \pi/3)$ .  $R = 0.5k\Omega$ ,  $L = 2mH$ ,  $C = 1$  nF. Számítsuk ki a bejelölt feszültséget és áramot, ha  $\omega_0 = 500 \text{ krad/s}$ ! Határozzuk meg a kétpólusok teljesítményét!

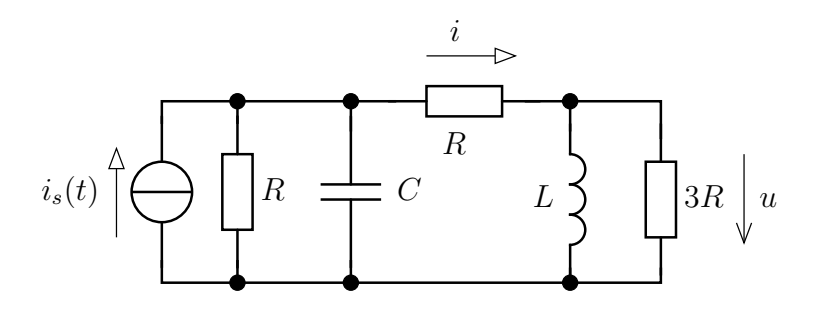

**Megoldás** Ismételten a forrás fázisát választjuk meg, most  $\pi/3$ -nak. I<sub>s</sub> **goldás** Ismételten a forrás fázisát választjuk meg, most  $\pi/3$ -nak.  $\overline{I}_s = 8 \cdot e^{j\pi/3}mA$ .<br>Koherens egységrendszer : V, mA, kΩ, mH, Mrad/s, nF. Ezért  $\omega_0 = 0.5$  Mrad/s. Reaktáns elemek impedanciája :

$$
Z_L = j\omega_0 L = j \cdot 0, 5 \cdot 2 = 1jk\Omega; \qquad Z_C = \frac{1}{j\omega_0 C} = \frac{1}{j \cdot 0, 5 \cdot 1} = -2jk\Omega
$$

A hálózat komplex jelölésmódhoz átalakítva (csomóponti potenciálokat alkalmazunk az ismeretlen  $U$  és  $U_v$  feszültségek kiszámítására)

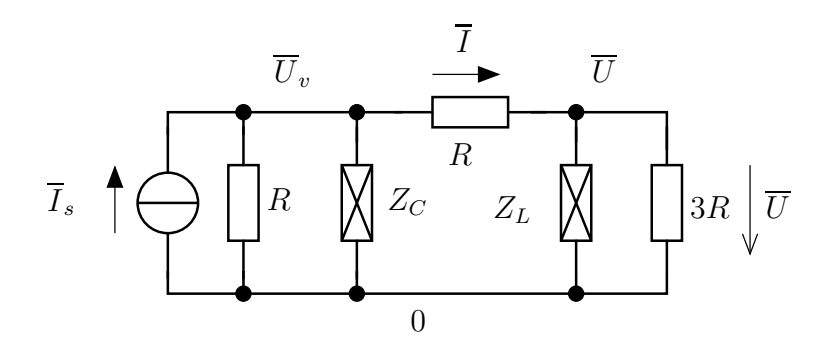

A két csomópontra felírható egyenletek és rendezett alakjuk :

$$
-\overline{I}_s + \frac{\overline{U}_v}{R} + \frac{\overline{U}_v}{Z_C} + \frac{\overline{U}_v - \overline{U}}{R} = 0
$$
\n
$$
\frac{\overline{U}}{\overline{Z}_L} + \frac{\overline{U}}{3R} + \frac{\overline{U} - \overline{U}_v}{R} = 0
$$
\n
$$
\rightarrow \quad \left(\frac{2}{R} + \frac{1}{Z_C}\right)\overline{U}_v - \frac{1}{R}\overline{U} = \overline{I}_s
$$
\n
$$
-\frac{1}{R}\overline{U}_v + \left(\frac{4}{3R} + \frac{1}{Z_L}\right)\overline{U} = 0
$$

aminek megoldásával

$$
\overline{U} = 2,0924 \cdot e^{1,403j}V; \qquad \overline{U}_v = 2,9796 \cdot e^{1,045j}V
$$

Az komplex csúcsértéke :

$$
\overline{I} = \frac{\overline{U}_v - \overline{U}}{R} = 2{,}5148 \cdot e^{0.421j} mA
$$

A forrás feszültsége  $U_{Is} = -U_v$  ezért a teljesítménye

$$
\overline{S} = \frac{1}{2}\overline{U}_{Is} \cdot (\overline{I}_s)^* = (-11,918 + 0,0304)mVA
$$

Ezek szerint <sup>a</sup> forrás <sup>a</sup> hatásos teljesítmény szempontjából termelő (mint az elvárható egyetlen forrásként <sup>a</sup> hálózatban) és <sup>a</sup> meddő teljesítmény szempontjából induktív.

# <span id="page-26-4"></span>3. Ajánlott otthoni feladatok

# 3.1. Impedancia számítása és kvalitatív fazorábra készítése

# 3.1.1.

A vizsgált körfrekvencián <sup>a</sup> kondenzátor és <sup>a</sup> vele párhuzamosan kapcsolt ellenállás látszólagos ellenállása azonos. Határozzuk meg az ABkétpólus feszültségének és áramának helyzetét kvalitatív fazorábra segítségével!

<span id="page-26-3"></span><span id="page-26-2"></span><span id="page-26-1"></span><span id="page-26-0"></span>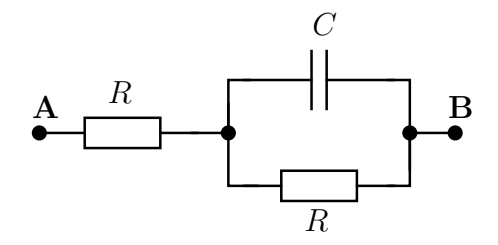

# 3.1.2.

Határozzuk meg az alábbi hálózat esetében az AB feszültségének és áramának helyzetét és állapítsuk meg <sup>a</sup> kétpólus jellegét!

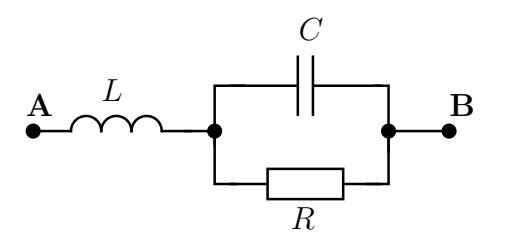

Az elemek látszólagos ellenállása  $\omega$  körfrekvencián  $\omega L =$ Hogyan változik meg a kétpólus jellege, ha a vizsgált körfrekvencián a tekercs és a kondenzátor látszólagos ellenállása azonos?

### 3.1.3.

Az alábbi hálózatban <sup>a</sup> tekercs látszólagos ellenállása <sup>R</sup> <sup>a</sup> vizsgált körfrekvencián. Határozzuk meg az AB kétpólus feszültségének és áramánakegymáshoz képesti helyzetét ezen körfrekvencián!

<span id="page-27-2"></span><span id="page-27-1"></span><span id="page-27-0"></span>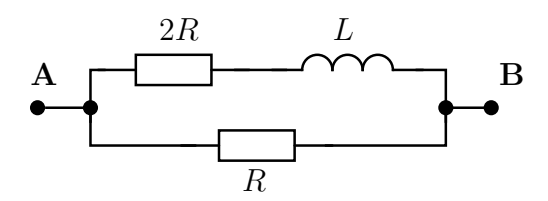

# 3.1.4.

Vizsgáljuk meg az alábbi soros rezgőkört azon esetekben, ha

- $\omega L = 2R$  és  $\frac{1}{\omega C} = R/2$
- $\omega L = R/2$  és  $\frac{1}{\omega C} = 2R$
- $\omega L = \frac{1}{\omega C} = R$

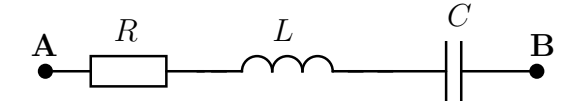

# 3.2. Hálózatok számítása

### 3.2.1.

Határozzuk meg az alább látható hálózatban a bejelölt feszültségek és áramok időfüggvényét, ha  $u_s(t) = 12 V \cdot \cos(\omega t); R = 2,4 k \Omega; L = 0,2 H; C = 0.1 F$  $0,1\mu F;\omega=5\,\,\mathrm{krad/s}.$ 

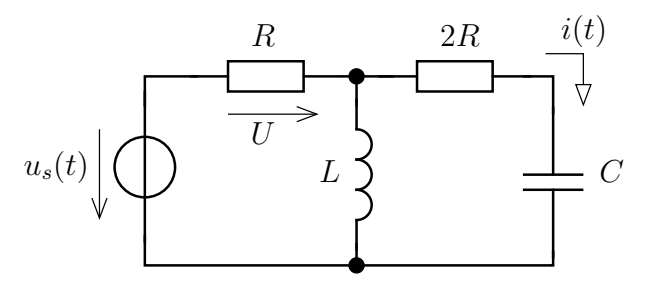

3.2.2.

Az alábbi hálózat esetében az  $\omega_0 = 2$  krad/s körfrekvencián a kétpólusok látszólagos ellenállása

<span id="page-28-1"></span><span id="page-28-0"></span>
$$
\omega_0 L = \frac{R}{2};
$$
\n $\frac{1}{\omega_0 C} = 1,2R; R = 1,8\Omega$ 

Határozzuk meg az  $u(t)$  feszültség és az  $i(t)$  áram időfüggvényét, ha a gerjesztés

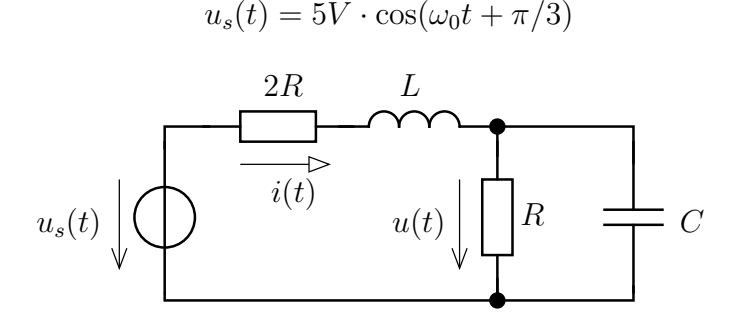

3.2.3.

Az áramforrás időfüggése  $i_s(t) = 5mA\cdot\cos(\omega_0 t)$ . A reaktáns elemek látszólagos impedanciája a nemismert  $\omega_0$  körfrekvencián :  $\omega_0 L = \frac{1}{\omega_0 C} = 1,5R$ és <sup>R</sup>

Adjuk meg a bejelölt áram és feszültség időfüggvényét és határozzuk meg a forrás teljesítményeit!

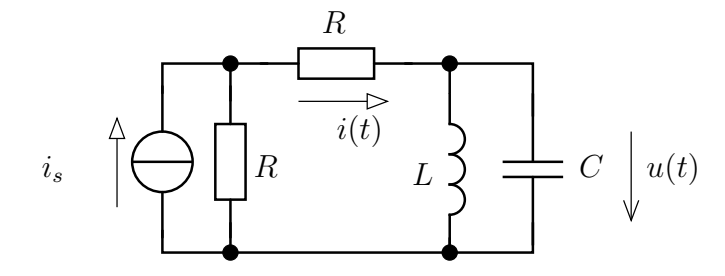

# 3.3. Csatolt kétpólusokat tartalmazó hálózatok

3.3.1.

A szinuszos forrás feszültsége  $u_s(t) = 10V\cos{(\omega t - \pi/5)}$ . Az  $\omega$  (nem ismert) körfrekvencián az egyes elemek látszólagos impedanciája az alábbi.

<span id="page-29-1"></span><span id="page-29-0"></span>
$$
u_s(t) = 12V \cdot \cos\left(\omega t - \frac{\pi}{5}\right)
$$

$$
R = 3 k\Omega, \frac{1}{\omega C} = 3 k\Omega, \omega L_1 = 2\omega L_2 = 4 k\Omega
$$

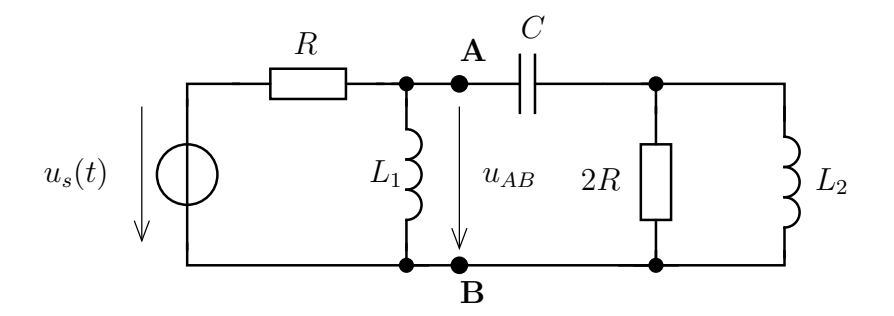

- Határozza meg az  $u_{AB}(t)$  időfüggvényt!
- Számítsa ki az AB kétpólus és <sup>a</sup> forrás teljesítményét!
- Határozza meg <sup>a</sup> 2R ellenállás áramának nagyságát az AB kétpólus teljesítményének ismeretében!
- <sup>A</sup> forrás és az AB kétpólus teljesítményének ismeretében egészítse ki az alábbi mondatokat!
	- 1. <sup>A</sup> forrás . . . . . . . . . . . . jellegű, mert . . . . . . . . . . . . . . . . . .
	- 2. Az AB kétpólus . . . . . . . . . . . . jellegű, mert . . . . . . . . . . . . . . . . . .
	- 3. <sup>A</sup> forrás áramának és feszültségének fázisa . . . . . . . . . . . . . . . . . . fok, azaz <sup>a</sup> forrás árama . . . . . . . . . . . . . . . . . . radiánnal . . . . . . . . . . . . . . . . . . <sup>a</sup> feszültséghez képest.
	- 4. Az <sup>R</sup> és 2R ellenállások közül <sup>a</sup> . . . . . . . . . . . . . . . . . . ellenálláson lesz nagyobb <sup>a</sup> hatásos teljesítmény!

### 3.3.2. Girátor alkalmazása

<span id="page-30-1"></span>Az alábbi, <sup>g</sup>irátort tartalmazó hálózatban <sup>a</sup> látszólagos impedanciák értéke :

$$
R = 3\Omega, r = 2\Omega, \frac{1}{\omega C} = 5\Omega, \omega L = 4\Omega
$$

A feszültségforrás feszültsége :

<span id="page-30-0"></span>
$$
u_s(t) = 10V \cos(\omega t)
$$

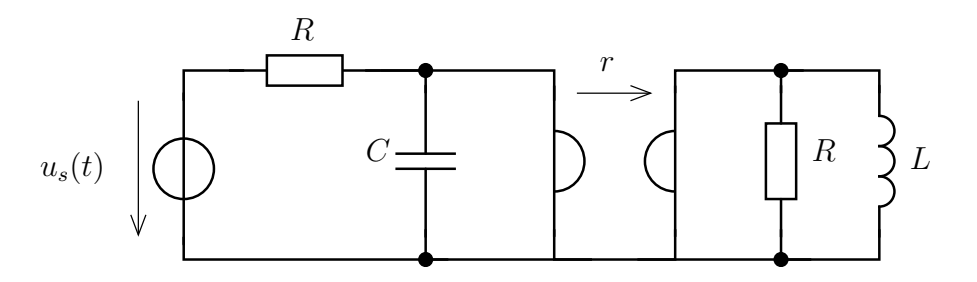

- Határozza meg <sup>a</sup> tekercs feszültségének időfüggvényt!
- Számítsa ki az RL-tag és <sup>a</sup> forrás teljesítményét!
- Adja meg <sup>a</sup> <sup>g</sup>irátor hatásos és meddő teljesítményét! Milyen furcsaságot tapasztal?
- Határozza meg <sup>a</sup> kondenzátor teljesítményét <sup>a</sup> korábban kiszámított teljesítmények alapján!

# 3.3.3. Egy valós rendszer modellje

Egy valós rendszer fizikai modellje az alábbi.

<span id="page-31-0"></span>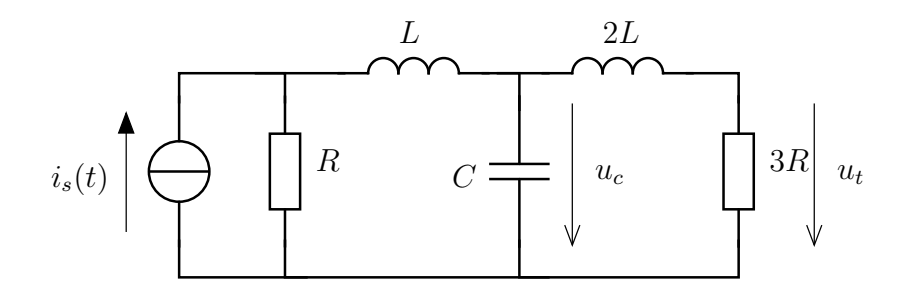

 $C = 0,10nF; L = 2nH; R = 2\Omega; \omega = 2 \text{ Mrad/s}, i_s(t) = 10mA \cdot \cos(\omega t)$ 

- Adja meg <sup>a</sup> 3R nagyságú lezáró ellenállás feszültségét!
- Határozza meg <sup>a</sup> reaktáns T-tag és <sup>a</sup> lezáró ellenállás alkotta kétpólus eredő impedanciáját! (A feladatot ekkor úgy tekintjük, mint egyNorton forrásra kapcsolt kétpólus.)
- Határozza meg <sup>a</sup> reaktáns elemekből álló T-tagot mint szinuszos kétkaput jellemző lánckarakterisztika (A) mátrixot!

### 3.3.4. Ideális transzformátor

Az ideális transzformátort és dinamikus elemeket tartalmazó hálózatban <sup>a</sup> hálózati paraméterek az alábbiak :

$$
R = 2k\Omega; \omega = 2 \text{ Mrad/s}; C = 125pF; L = 4mH; n = 10
$$

A gerjesztés időfüggvénye

$$
u_s(t) = 20V \cdot \cos(\omega t - 0.5)
$$

<span id="page-32-0"></span>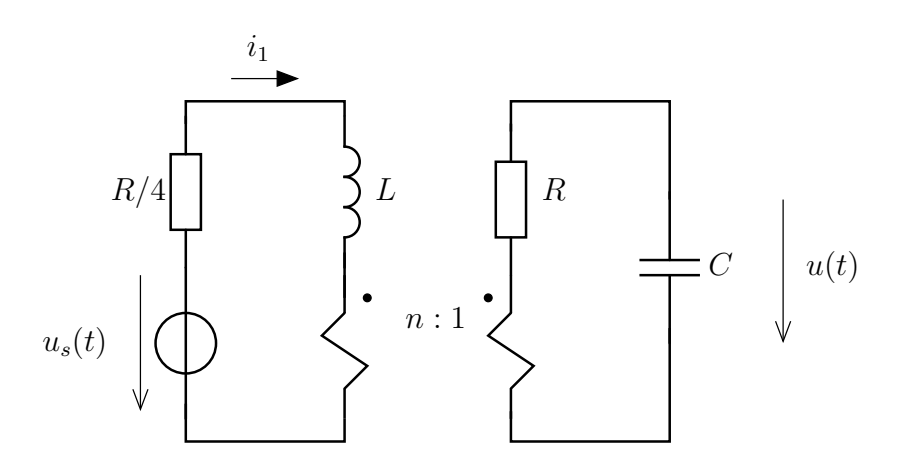

- Számítsuk ki <sup>a</sup> kondenzátor feszültségének időfüggvényét!
- Határozzuk meg az  $i_1(t)$  áramot!
- Számítsuk ki <sup>a</sup> forrás teljesítményét!

### 3.3.5. Csatolt tekercsek

Csatolt tekercseket tartalmazó hálózatban határozzuk meg az  $R_2$  ellenállás feszültségét! Az elemek látszólagos elllenállása az alábbi :

$$
\omega L_1 = \omega L_2 = 10 \Omega;
$$
  $\omega M = 15 \Omega;$   $R_0 = 2 \Omega;$   $R_1 = 20 \Omega;$   $R_2 = 10 \Omega$ 

A forrás áramanák időfüggvénye :

$$
i_s(t) = 0.7 \text{ A } \cos(\omega t + 0.5)
$$

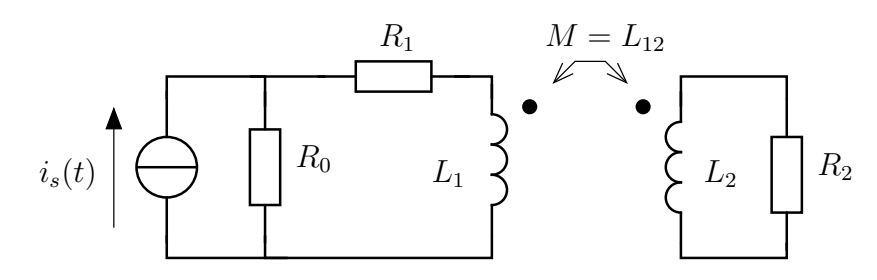

- Számítsuk ki az  $u_2(t)$  időfüggvény!
- Határozzuk meg  $u_2(t)$  abban az esetben, ha M értéke kétszeresére növekszik illetve felére csökken! (A tekercsek közötti csatolás lesz<br>szorosabb illetve lazább ) szorosabb illetve lazább.)

# 3.3.6. Több csatolt tekercs

Összetettebb példa : Határozzuk meg <sup>a</sup> 2R ellenállás feszültségének időfüggvényét! Vizsgáljuk meg az hálózat egyes elemeit teljesítményekszempontjából!

R/2<sup>M</sup> <sup>M</sup>R <sup>L</sup> <sup>2</sup><sup>L</sup> <sup>2</sup><sup>L</sup> <sup>2</sup>RR/2 Lu(t)<sup>i</sup>s(t)

<span id="page-33-0"></span>
$$
i_s(t) = 4mA \cdot \cos(\omega t); R = 20k\Omega; M = 10mH; L = 15mH; \omega = 2Mrad/s
$$